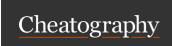

# AWK - Part 3 Cheat Sheet

by Nouha\_Thabet via cheatography.com/103894/cs/21388/

#### Semicolon in AWK

## **OFS and ORS**

#### The special variable FILENAME

As in many programming languages like Java, the AWK has also the output version of FS and RS while agreed appearation of FS and RS while agreed appearation of FS and RS while agreed and person of FS and RS while agreed and person of FS and PS and PS semicolon marks the end of one stateuent and the OFS and ORS. Let take an example using the file names txt print FILENA ME, \$0}' names.t begin of another one.

awk 'BEGIN {OFS=", ";OR S="!"} {print \$1,\$2}' names.

awke '{print \$1 ; print \$0}' awk.txt txt

>>> names.txt Albert Einshtein

>>> AWK

>>> Albert ,Ei nst ein !Ba rak ,Ob ama> x Stanere.txTobsdrak Obama

>>> AWK is awesome

Note that the setting of OFS has no effect on the output of spestart Steve Jobs

>>> Let

>>> Let learn AWK together

>>> awk.txt AWK is awesome

>>> awk.txt Let learn AWK togethe

### The special variable FS

We can put the field separator within an AWK program vy assigning a value to the special

variable FS. awk 'BEGIN {FS =","} {print \$2}'

>>> Blue

NR is a special variable whose value is the record >>> awk.txt AWK is used for text number or line number of the record that is currently being examined.

awk '{print NR, \$0}' awk.txt

>>> 1 AWK is awesome

The special variable NR

>>> 2 Let learn AWK together

>>> 3 AWK is used for text processing

If we put two input files the result will be the concatenation of the two files.

#### The special variable RS

Yellow ,Bl ue,Red

## The special variable FNR

By default, AWK treats each line of its input as a separate record. But record with the second second but the record second with the second second se what if the input line is not devided into lines? Let take the file number of each file.

OneLine.txt as an example:

```
awk '{print FNR, $0}' names.txt awk.txt
cat OneLin e.txt
                                         >>> 1 Albert Einstein
AWK,is ,aw eso me! Let ,le arn ,AW K!H ell o,AWK >>> 2 Barak Obama
```

In this file, fields are separated by comma and records are separated obs

by exclamation point. Let see the following code which print the is awesome

second field of each record.

```
>>> 2 Let learn AWK together
awk 'BEGIN {RS="!"; FS= " ,"} {print \$3} 9nAWkni8.used for text processing
```

txt

>>> is

>>> learn

>>> AWK

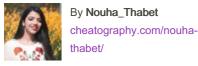

Not published yet. Last updated 13th December, 2019. Page 1 of 1.

Sponsored by CrosswordCheats.com Learn to solve cryptic crosswords! http://crosswordcheats.com